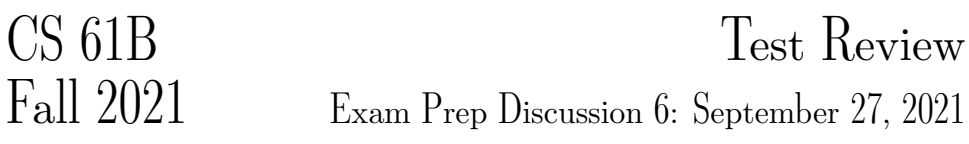

Note this worksheet is very long and is not expected to be finished in an hour.

## Packages Have Arrived

In the following classes, cross out the lines that will result in an error (either during compilation or execution). Next to each crossed-out line write a replacement for the line that correctly carries out the evident intent of the erroneous line.

Each replacement must be a single statement. Change as few lines as possible.

After your corrections, what is printed from running java P2.C5?

```
1 package P1; Write output here:
2 class C1 {
3 private int a = 1;
4 protected int b = 2;
5 int c = 3;
6
7 public static int d() {
8 return 13;
9 }
10 public void setA(int v) { a = v; }
11 public void setB(int v) { b = v; }
12 public void setC(int v) { c = v; }
13 public int getA() { return a; }
14 public int getB() { return b; }
15 public int getC() { return c; }
16
17 public String toString() {
18 return a + " " + getB() + " " + getC() + " " + d();
19 }
20 }
21 ______________________________________________
22
23 package P1;
24 class C2 extends C1 {
25 public C2() {}
26 public C2(int a, int b, int c) {
27 this.a = a;
28 this.b = b;
29 this.c = c;
30 }
31 public static int d() {
```

```
32 return 14;
33 }
34 public C1 gen() {
35 return new C3();
36 }
37 }
38 _______________________________________________
39
40 package P1;
41 class C3 extends C2 {
42 private int a = 15;
43 public String toString() {
44 return a + " " + getB() + " " + getC() + " " + d();
45 }
46 }
47 _______________________________________________
48
49 package P2;
50 class C4 extends C2 {
51 public int getB() {
52 return 2 * b;
53 }
54 public C4(int a, int b, int c) {
55 this.a = a;
56 this.b = b;
57 this.c = c;
58 }
59 public C4(int v) {
60 this.a = this.b = this.c = v;
61 }
62 }
63 _______________________________________________
64
65 package P2;
66 class C5 {
67 public static void main(String... args) {
68 C1 x = new C1();
69 C2 y = new C4(20, 30, 40);
70 C3 z = y.gen();
71
72 System.out.println(x);
73 System.out.println((P1.C2) y);
74 System.out.println(z);
75 }
76 }
```
## Iterator of Iterators

Implement an IteratorOfIterators which will accept as an argument a List of Iterator objects containing Integers. The first call to next() should return the first item from the first iterator in the list. The second call to next() should return the first item from the second iterator in the list. If the list contained n iterators, the n+1th time that we call next(), we would return the second item of the first iterator in the list.

Note that if an iterator is empty in this process, we continue to the next iterator. Then, once all the iterators are empty, hasNext should return **false**. For example, if we had 3 Iterators A, B, and C such that A contained the values [1, 3, 4, 5], B was empty, and C contained the values [2], calls to next() for our IteratorOfIterators would return [1, 2, 3, 4, 5].

```
1 import java.util.*;
2 public class IteratorOfIterators ______________________________ {
3
4
5 public IteratorOfIterators(List<Iterator<Integer>> a) {
6
7
8
9
10
11
12
13 }
14
15 @Override
16 public boolean hasNext() {
17
18
19
20
21 }
22
23
24
25 @Override
26 public Integer next() {
27
28
29
30
31 }
32 }
```
2

9

12

## 3 DMS Comparator

Implement the Comparator DMSComparator, which compares Animal instances. An Animal instance is greater than another Animal instance if its dynamic type is more specific. See the examples to the right below.

In the second and third blanks in the compare method, you may only use the integer variables predefined (first, second, etc), relational/equality operators (==, >, etc), boolean operators (&& and ||), **integers**, and parentheses.

```
As a challenge, use equality operators (== or !=) and no relational operators (>, \leq,
etc). There may be more than one solution.
```

```
class Animal {
      int speak(Dog a) { return 1; }
      int speak(Animal a) { return 2; }
   }
   class Dog extends Animal {
      int speak(Animal a) { return 3; }
   }
   class Poodle extends Dog {
      int speak(Dog a) { return 4; }
   }
                                     Examples:
                                     Animal animal = new Animal();
                                     Animal dog = new Dog();
                                     Animal poodle = new Poodle();
                                     compare(animal, dog) // negative number
                                     compare(dog, dog) // zero
                                     compare(poodle, dog) // positive number
1 public class DMSComparator implements __________________________ {
3 @Override
4 public int compare(Animal o1, Animal o2) {
5 int first = o1.speak(new Animal());
6 int second = o2.speak(new Animal());
           int third = o1.\text{speak}(new \text{Dog}());
8 int fourth = o2.speak(new Dog());
10 if (________________________________________________________) {
11 return 0;
13 } else if (_________________________________________________) {
14 return 1;
15 } else {
16 return -1;
17 }
18 }
19 }
```
## 4 Partition

Implement partition, which takes in an IntList lst and an integer k, and destructively partitions lst into k IntLists such that each list has the following properties:

- 1. It is the same length as the other lists. If this is not possible, i.e. lst cannot be equally partitioned, then the later lists should be one element smaller. For example, partitioning an Intlist of length  $25$  with  $k = 3$  would result in partitioned lists of lengths 9, 8, and 8.
- 2. Its ordering is consistent with the ordering of lst, i.e. items in earlier in lst must precede items that are later.

These lists should be put in an array of length k, and this array should be returned. For instance, if 1st contains the elements 5, 4, 3, 2, 1, and  $k = 2$ , then a **possible** partition (note that there are many possible partitions), is putting elements 5, 3, 2 at index 0, and elements 4, 1 at index 1.

You may assume you have the access to the method reverse, which destructively reverses the ordering of a given IntList and returns a pointer to the reversed IntList. You may not create any IntList instances. You may not need all the lines.

Hint: You may find the % operator helpful.

```
1 public static IntList[] partition(IntList lst, int k) {
2 IntList[] array = new IntList[k];
3 int index = 0;
4 IntList L = _{-}5 while (L != null) {
6
7 _____________________________________________
8
9 _____________________________________________
10
11 _____________________________________________
12
13 _____________________________________________
14
15 _____________________________________________
16
17 _____________________________________________
18
19 _____________________________________________
20 }
21 return array;
22 }
```